# *Administration avec cfengine*

Février 2004 Zouhir.Hafidi@math.univ-lille1.fr 1

## *Qu'est-ce que cfengine ?*

- Ensemble de composants permettant de configurer et de maintenir des systèmes
- Définit un point central à partir duquel on demande aux machines de se configurer
- Philisophie  $=$  « que veut-on faire » plutôt que « que faut-il faire »
- Inclut un langage déclaratif

## *Config initiale du serveur*

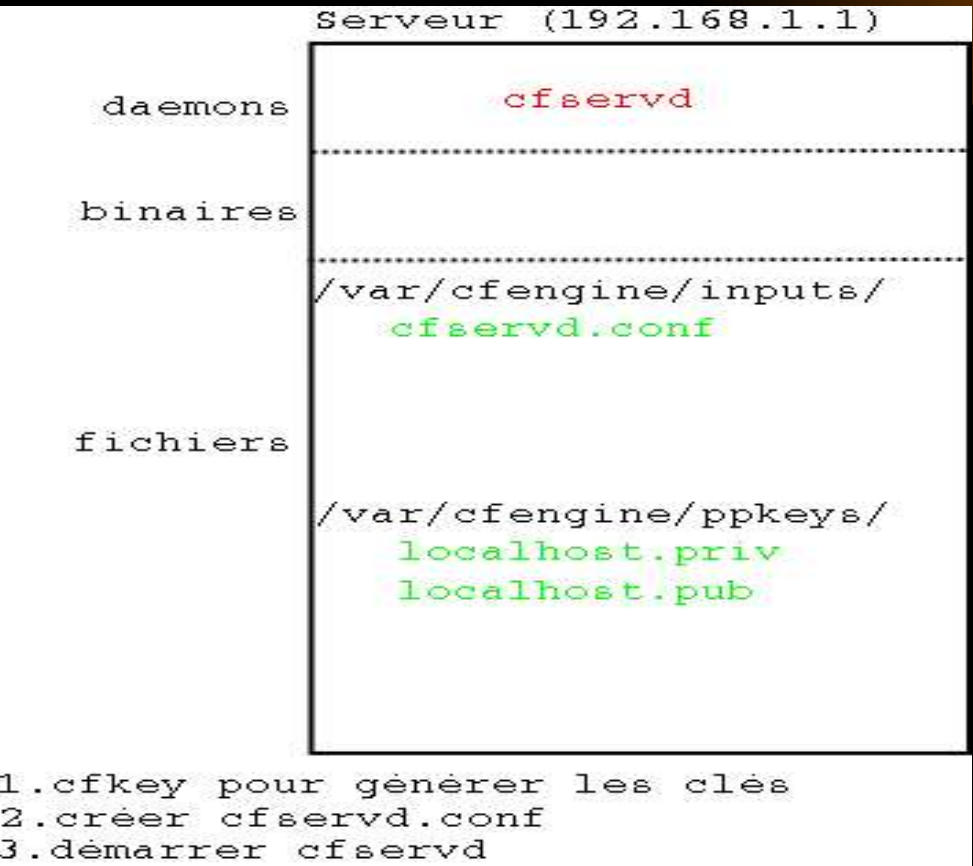

### *Config initiale du client*

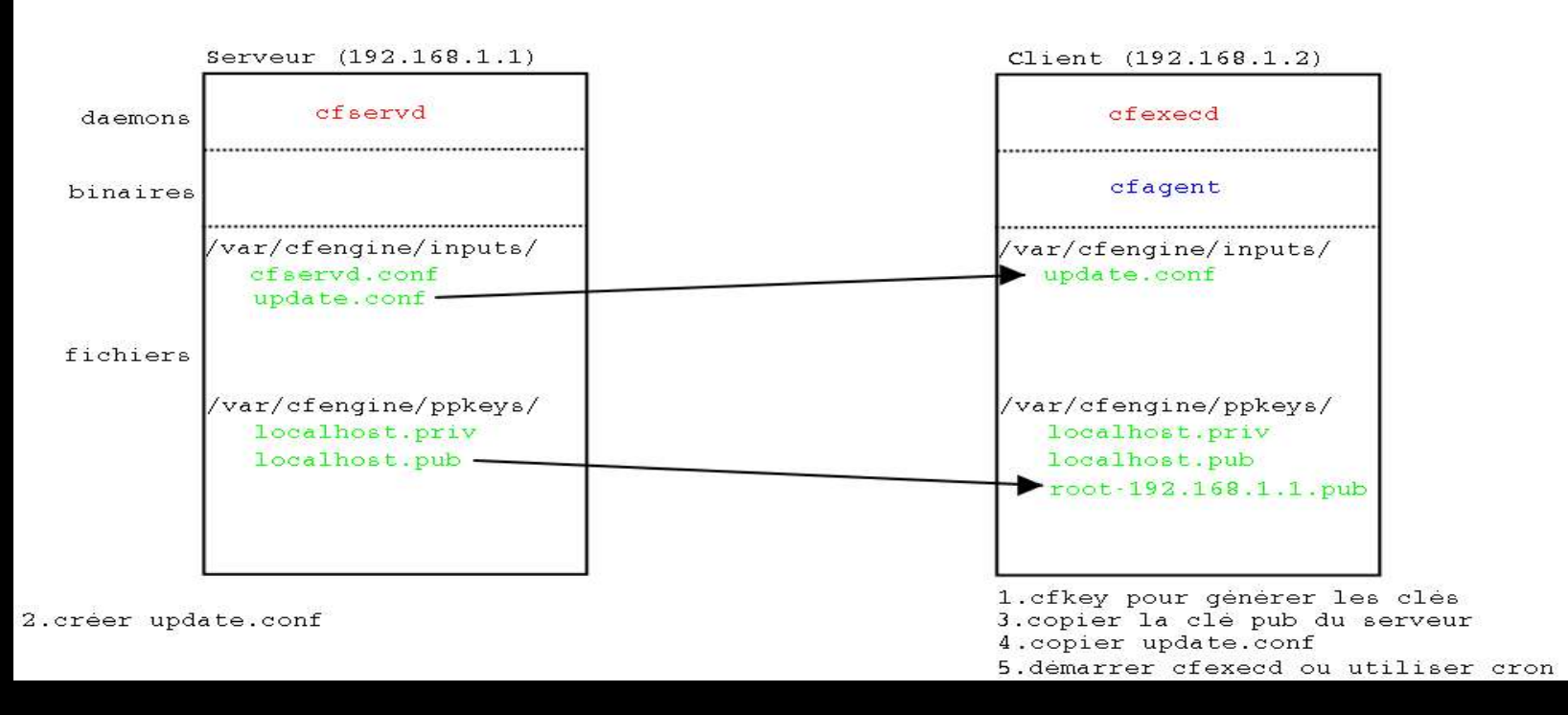

### Février 2004 Zouhir.Hafidi@math.univ-lille1.fr

*Méthode « pull »*

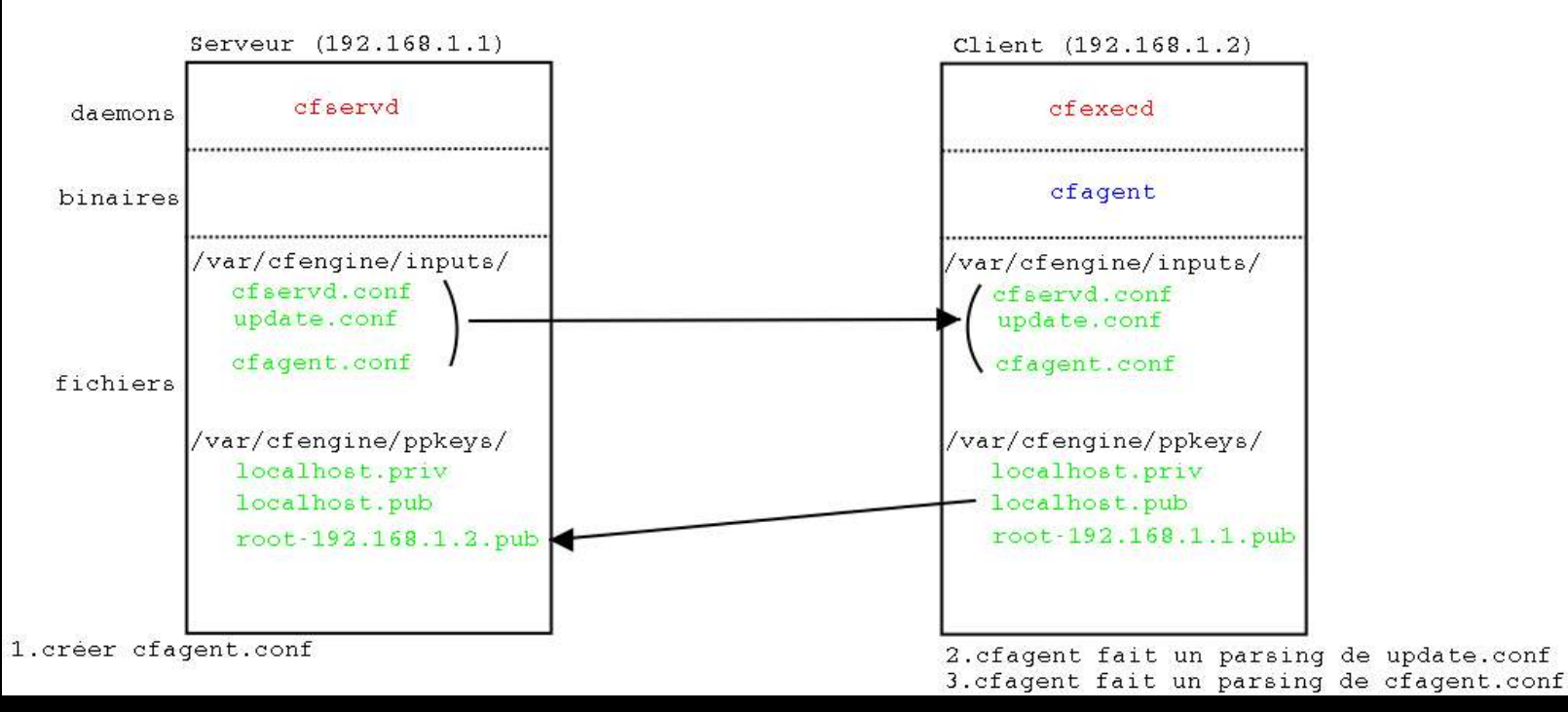

### Février 2004 **Souhir.Hafidi@math.univ-lille1.fr** 5

*Méthode « push »*

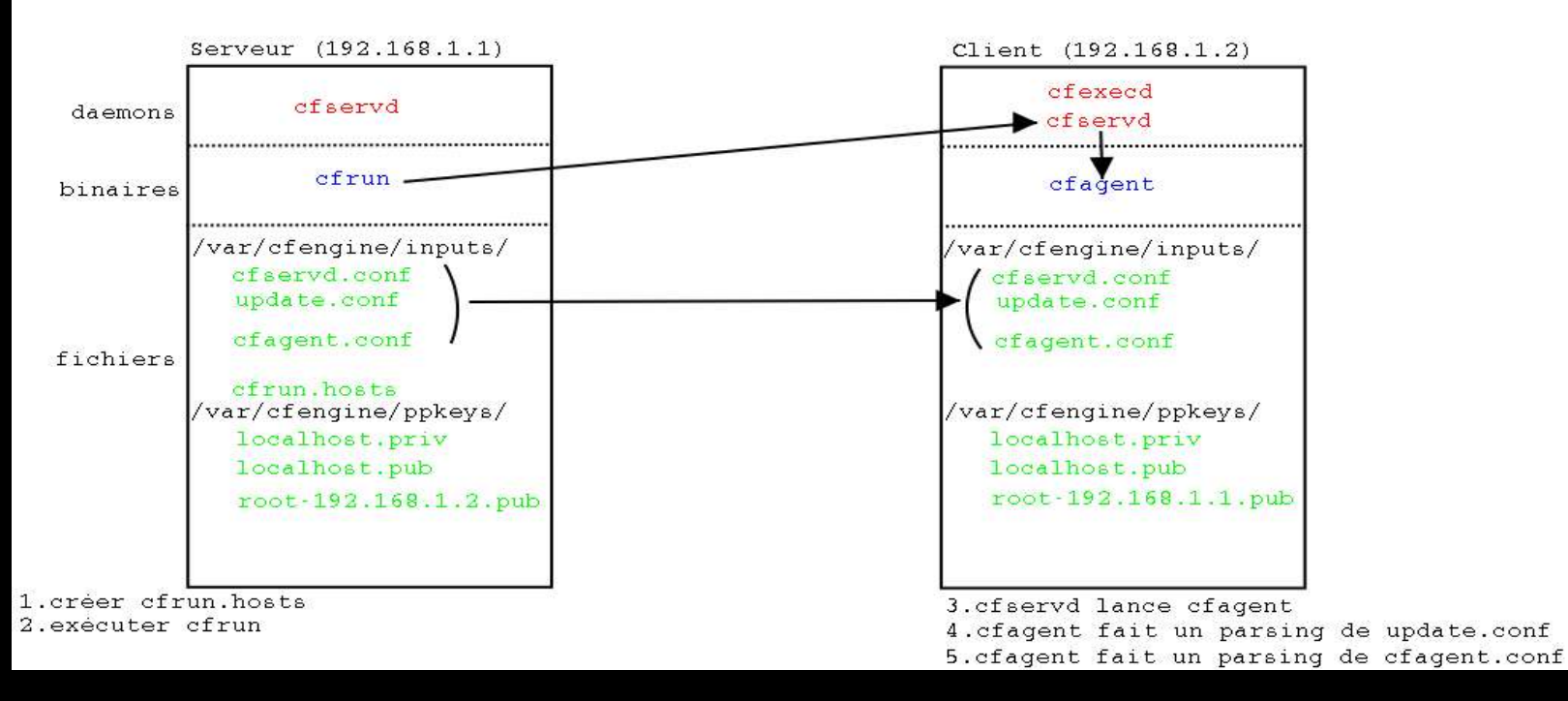

### Février 2004 Zouhir.Hafidi@math.univ-lille1.fr 6

*Cfengine en action*

• Voir http://math.univ-lille1.fr/~hafidi/deploy\_and\_maintain\_howto/